# 0.Gigabit Ethernet Board Software Installation Instructions

This flier provides software information for the SGI Fiber-Optic and Copper Gigabit Ethernet boards. Install the software before the hardware, so your system recognizes the hardware when you power on.

## **Determining the Operating System Version**

Before you begin the software installation, you need to know which version of the operating system you are running.

- 1. From the Toolchest > Desktop choose UNIX shell.
- 2. At the prompt, type **versions**

The number after "Desktop Window Manager "on the first line gives you the operating system version number.

#### **Determining Which CDs to Install**

Several CDs ship with a Gigabit Ethernet product: a Gigabit Ethernet Adapter 6.4 Software CD and two IRIX 6.5.x Overlay CDs (for IRIX 6.5 customers). Depending on the type of board you are running, follow the procedure below.

## **Fiber-Optic Board**

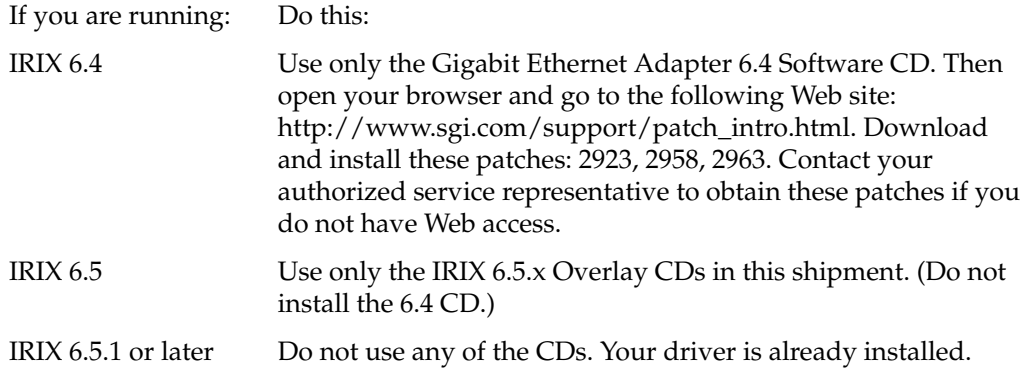

### **Copper Board**

The copper board requires IRIX 6.5.7 or later. If your system is running IRIX 6.5.7 or later, do not use any of the CDs (your driver is already installed). If your system is not running IRIX 6.5.7 or later, use the IRIX 6.5.x Overlay CDs in this shipment to install the required version of IRIX.

#### **Installing the Software**

To install the software, follow the instructions in the booklet included with the CDs. Install the software before installing the hardware.

**Note:** If you installed the software after installing the hardware, shut down and power off the system. Then reboot.

## **LEDs**

The Fiber-Optic Gigabit Ethernet board has two labeled LEDs, *Link* and *Data*. When the board is operating properly, the green Link light stays on. The yellow Data light flashes when data is transmitted.

The Copper Gigabit Ethernet board has four labeled LEDs, *Data*, and one LED for each speed option (10/100/1000). When the board is operating properly, the Data light blinks when brief bursts of data are transmitted and stays on when streams of data are detected. The appropriate speed light stays on when there is a good Ethernet link.

If the board is not operating properly, call your authorized service representative.

©2000, Silicon Graphics, Inc. All rights reserved. Silicon Graphics and IRIX are registered trademarks and SGI is a trademark of Silicon Graphics, Inc.